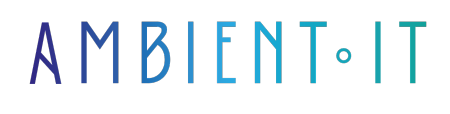

Mis à jour le 05/07/2023

[S'inscrire](https://www.ambient-it.net/formation/jpa-avec-hibernate/)

# Formation Java Persistence API

3 jours (21 heures)

### Présentation

L'API de persistance Java fournit un modèle de persistance POJO pour la cartographie objet-relationnelle. L'API de persistance Java a été développée par le groupe d'experts du logiciel EJB 3.0 dans le cadre du JSR 220, mais son utilisation ne se limite pas aux composants logiciels EJB. Il peut également être utilisé directement par les applications Web et les clients d'applications, et même en dehors de la plate-forme Java EE, par exemple, dans les applications Java SE. Voir JSR 220.

L'utilisation pour la persistance d'un mapping O/R permet de proposer un niveau d'abstraction plus élevé que la simple utilisation de JDBC : ce mapping permet d'assurer la transformation d'objets vers la base de données et vice versa que cela soit pour des lectures ou des mises à jour (création, modification ou suppression).

Développée dans le cadre de la version 3.0 des EJB, cette API ne se limite pas aux EJB puisqu'elle peut aussi être mise en oeuvre dans des applications Java SE.

L'utilisation de l'API ne requiert aucune ligne de code mettant en oeuvre l'API JDBC.

L'API propose un langage d'interrogation similaire à SQL mais utilisant des objets plutôt que des entités relationnelles de la base de données.

L'API Java Persistence repose sur des entités qui sont de simples POJOs annotés et sur un gestionnaire de ces entités (EntityManager) qui propose des fonctionnalités pour les manipuler (ajout, modification suppression, recherche). Ce gestionnaire est responsable de la gestion de l'état des entités et de leur persistance dans la base de données.

Dans cette formation, comme dans toutes nos formations que nous vous proposons nous utiliserons la [dernière version stable 5.5](https://hibernate.org/orm/releases/5.5/) d'Hibernate et la [version 2.2 de JPA](https://en.wikipedia.org/wiki/Jakarta_Persistence#Version_history).

# **Objectifs**

- comprendre l'architecture JPA
- établir et gérer des objets persistants
- mapper les objets persistants dans la base de données
- Gestion de transactions

# Public visé

Développeur

### Pré-requis

Savoir développer en Java

### Programme de formation sur Java Persistence API

### Introduction

- Persistence dans le Web Tier
- Persistence dans le EJB Tier
- Le langage Java Persistence Query

#### Les services

- La sécurité dans la plate-forme Java EE
- Sécurisation des applications Java EE
- Sécurisation des applications Web
- L'API Java Message Service
- Transaction
- Verrouillage
- Architecure des connecteurs

#### Mappage d'entités de bas

- Types
- IDS
- Contraintes
- Associations
- Récupération des données
- Opération en cascade

#### Mappage avancé

- L'incrustation
- Objets de valeur en tant qu'objets intégrables
- Touches composées
- Le mapping entre le bean entité et la table
- Le mapping de propriétés complexes
- Le mapping d'une entité sur plusieurs tables
- L'utilisation d'objets embarqués dans les entités

### L'utilisation d'Entity Manager

- Présentation d'EntityManager
- Cycle de vie
- API EntityManager
- Mode étendu
- L'obtention d'une instance de la classe EntityManager
- L'utilisation de la classe EntityManager

### Les requêtes optimisées

- JPQL
- Critères API
- Problèmes de rendement

#### Les annotations

- L'annotation @Inheritance
- L'annotation @DiscriminatorColumn
- L'annotation @DiscriminatorValue

### Sujets avancés

- Callblacks
- Les auditeurs
- Hibernate Shreads
- Recherche d'hibernation Lucene
- Session d'hibernation

### Sociétés concernées

Cette formation s'adresse à la fois aux particuliers ainsi qu'aux entreprises, petites ou grandes, souhaitant former ses équipes à une nouvelle technologie informatique avancée ou bien à acquérir des connaissances métiers spécifiques ou des méthodes modernes.

### Méthodes pédagogiques

Stage Pratique : 60% Pratique, 40% Théorie. Support de la formation distribué au format

numérique à tous les participants.

### **Organisation**

Le cours alterne les apports théoriques du formateur soutenus par des exemples et des séances de réflexions, et de travail en groupe.

# Validation

À la fin de la session, un questionnaire à choix multiples permet de vérifier l'acquisition correcte des compétences.

# Sanction

Une attestation sera remise à chaque stagiaire qui aura suivi la totalité de la formation.